## **КС - упражнение**

**Зад. 1.** Попълнете логическите имена на съответните устройства.

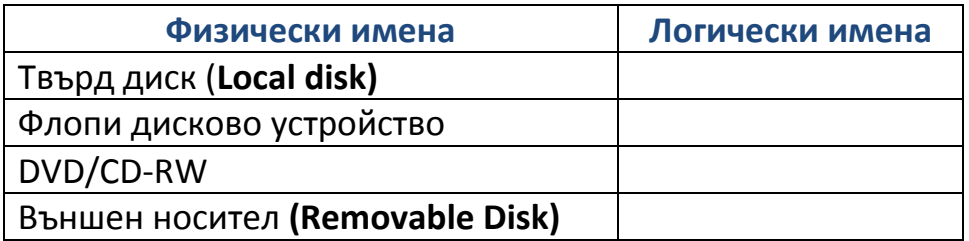

**Зад. 2.** Отговорете на въпросите:

- 1) Какво е интерфейс в ИТ?
- 2) Колко вида интерфейс съществуват?
- 3) С какво се работи при графичния интерфейс?
- 4) Как се нарича структурата за съхраняване на документи и папки в компютъра?
- 5) Как се нарича програмата, с която разглеждаме файловата система?
- 6) Как се образува пълното име на файл?

**Зад. 3.** Разгледайте съдържанието на папка **C:\Users\Public** в компютъра. Колко папки и колко файлове съдържа тя. Коя е родителската папка на папка **Public?**